*Pistas Educativas*, No. 134, *noviembre 2019, México, Tecnológico Nacional de México en Celaya*

# **UN TUTOR VIRTUAL INTELIGENTE PARA APOYAR Y ASISTIR EL PROCESO DE ENSEÑANZA-APRENDIZAJE EN LOS PRIMEROS TRES GRADOS DE EDUCACIÓN PRIMARIA EN MÉXICO**

*AN INTELLIGENT VIRTUAL TUTOR FOR SUPPORTING AND ASSISTING THE TEACHING-LEARNING PROCESS IN THE FIRST THREE GRADES OF PRIMARY EDUCATION IN MEXICO*

#### *Héctor Rafael Orozco Aguirre*

Universidad Autónoma del Estado de México, Centro Universitario UAEM Valle de México, México *hrorozcoa@uaemex.mx*

#### *Gonzalo Iván Riego Caravantes*

Universidad Autónoma del Estado de México, Centro Universitario UAEM Valle de México, México *vannlink@hotmail.com*

**Recepción:** 17/octubre/2019 **Aceptación:** 23noviembre/2019

### **Resumen**

Actualmente, la gran mayoría de los videojuegos contribuyen al ocio de las personas. Sin embargo, se ha creado un número mucho menor para reforzar la enseñanza en el aula o ayudar a aprender en el hogar. En este artículo, un prototipo de un tutor virtual como agente pedagógico se presenta en un juego lúdico serio, cuyo objetivo es servir como herramienta de apoyo en la didáctica educativa para los primeros grados de educación básica en México. El prototipo se adhirió a lo establecido por la metodología de desarrollo de software educativo. Los escolares y el tutor virtual pueden interactuar por medio de diálogo bidireccional natural, que se percibe cada vez que se ejecuta una actividad de refuerzo, mostrándola de diferentes maneras, tanto en la forma de preguntarla cómo de responderla, empleando mecanismos de texto a voz y de reconocimiento del habla. El tutor virtual aquí presentado representa uno de los primeros agentes pedagógicos desarrollados en México y ha sido validado en la práctica.

**Palabras claves:** Agente pedagógico, juego serio, plataforma de enseñanzaaprendizaje, software educativo, tutor virtual.

### *Abstract*

*Currently, the vast majority of video games are used to contribute to the leisure of people. However, a much smaller number has been created to reinforce teaching into the classroom or to assist learning at home. In this paper, a prototype of a virtual tutor as a pedagogical agent is presented into a ludic serious game, which aims to serve as a supporting tool in the educational didactics for the first grades of basic education in Mexico. The created prototype was adhered to the established by the methodology for the development of educational software. Schoolchildren and the virtual tutor can interact by means of a natural bidirectional dialogue, which is perceived every time a reinforcement activity is executed, by showing it in different ways, by the form of ask it and how to respond it as well, employing text-to-speech and speech-recognition mechanisms. The virtual tutor presented here represents one of the first pedagogical agents developed in Mexico and has been validated in practice.*

*Keywords***:** *Educational software, pedagogical agent, serious game, teachinglearning platform, virtual tutor.*

# **1. Introducción**

En México, una educación de buena calidad [Cuéllar, 2012] puede sostenerse si contiene los siguientes atributos: relevancia, pertinencia, eficacia interna, eficacia externa, calidad, suficiencia, buenos resultados educativos y equidad. Sin embargo, dentro de las instituciones educativas a niveles básicos, a pesar de la creación e implementación de nuevas propuestas de enseñanza metodológica para el dominio de las competencias, en la práctica han habido desventajas, tales como grupos numerosos, lo que es una causa que dificulta el buen inicio de un adecuado proceso de enseñanza-aprendizaje.

Toda reforma integral educativa en México para cada uno de los niveles de educación básica [Guichard, 2005], se debe centrar en proporcionar a los estudiantes un plan de aprendizaje basado en el desarrollo y la aplicación de competencias. Este esquema de aprendizaje ha estado involucrado en un retraso debido a los modelos educativos y los medios de enseñanza-aprendizaje que se

aplican [Treviño, 2014], donde en general, la teoría se revisa y explica utilizando medios y materiales impresos como los libros de texto, y pocas veces mediante el uso de recursos digitales o virtuales. Así los estudiantes entienden poca información y adquieren conocimientos que no saben cómo poner en práctica más allá del aula. De esta manera, estos recursos digitales han sido muy poco explotados, lo que ha llevado a no inculcar las bases para el desarrollo de la capacitación científica básica y la adquisición de nociones sobre tecnologías de la información y comunicación (TIC).

Tratando de remediar el problema mencionado anteriormente y como punto a favor, es bien sabido que las nuevas TIC se han utilizado poco, por increíble que parezca, estando parcial o totalmente fuera de los procesos educativos, aunque llegan a mejorar la didáctica educativa. Además, estas tecnologías facilitan el logro de un mejor y amplio desarrollo integral de los estudiantes, tanto en sus habilidades de aprendizaje como en la aplicación de conocimientos desde niveles educativos básicos.

En México, el uso de aplicaciones informáticas dentro de la didáctica educativa se aplica muy poco, o en su defecto, no se explota correctamente en varios niveles escolares, específicamente en la educación primaria. Cuando se desarrollan aplicaciones informáticas en el campo educativo, se pretende que su uso sirva de ayuda para la enseñanza en las aulas o sea una herramienta útil para ayudar en el hogar. Este hecho, lleva a utilizar el término software educativo, que se basa en modelos de aprendizaje, así como en conceptos de psicología cognitiva y constructivista. Por otro lado, existe una subcategoría conocida como tutores educativos virtuales, en la que se basa este artículo.

La educación básica en México tiene como principal desafío elevar la calidad de la educación en el país, a través de la mejora continua de los recursos tecnológicos y la alta capacitación de los docentes y la enseñanza a los estudiantes, para que ambos aprovechen la innovación presente en el uso de nuevos recursos didácticos en el aula. Esto puede ser posible a través de la incorporación de las TIC en los procesos de capacitación profesional y procesos pedagógicos [Pelgrum, 2011], tomando por ejemplo lo siguiente:

- Usar herramientas y recursos digitales para apoyar la comprensión de los conocimientos y conceptos.
- Planificar y gestionar la investigación, utilizando las TIC.
- Usar modelos y simulaciones para explorar algunos temas.
- Generar productos originales con el uso de las TIC, en las que se utiliza el pensamiento crítico, la creatividad o la solución de problemas basados en situaciones de la vida real.
- Hacer un uso responsable del software y hardware, ya sea trabajando individualmente, en pares o en equipo.
- Hacer un uso ético, seguro y responsable de Internet, así como de las herramientas digitales.

Dentro de los planes y programas de estudio de la educación básica en México, la consolidación de un currículum que fomente el desarrollo de competencias en el uso de las TIC respondería a la demanda social y la calidad de las escuelas públicas mexicanas. Para lograr esto, se sabe que la mejora de la infraestructura y el equipamiento de las escuelas primarias, en particular de sus laboratorios y talleres, es una prioridad. Para hacer esto, todo plan debe estar basado en la incorporación de tecnologías digitales para equipar a los estudiantes y profesores de dispositivos y enlaces tecnológicos. Cabe señalar que, en los primeros tres grados de educación básica en México, es donde se establecen las bases para el desarrollo de la capacitación científica básica y la adquisición de nociones sobre tecnología como se menciona en [Boudourides, 2003]. El contexto es claro, cualquier reforma educativa no debe evadir los estándares de habilidades digitales, y a través de estos, será posible enseñar el uso adecuado de las TIC, siendo la base fundamental para el desarrollo y la adquisición de habilidades [Abbot, 2003].

Los agentes pedagógicos aparecen como personajes virtuales antropomorfos utilizados principalmente con fines educativos o formativos. El diseño de estos agentes ha cambiado con el tiempo en función de los objetivos deseados a través de su uso. Este campo de investigación ha emergido en las últimas tres décadas para brindar apoyo y lograr un proceso adecuado de enseñanza-aprendizaje de acuerdo con las necesidades de los estudiantes y maestros. Los agentes interactivos utilizados con fines pedagógicos han demostrado inducir una mayor motivación para aprender sobre los estudiantes. Estos agentes mejorarían el aprendizaje al atraer la atención a través de un mecanismo dinámico interactivo y conversacional con los estudiantes mediante un diálogo bidireccional. Además de poder comunicarse de manera verbal, es deseable que los agentes pedagógicos creados tengan cuerpo y puedan mostrar emociones o expresiones faciales, incluso movimientos corporales para poder comunicarse de manera no verbal con los estudiantes. Existen diferentes formas de animar y representar agentes pedagógicos, algunas de las más utilizadas son el uso de personajes de dibujos animados, la reproducción de videos reales o el empleo de modelos 2D o 3D. Según [Mitrovic, 2000], un agente puede existir dentro del entorno de aprendizaje, pero también es posible que un agente exista en una ventana separada. Con ello, se prefiere que el comportamiento se genere idealmente en línea y de forma dinámica en lugar de crearse sin conexión o manualmente. Un comportamiento dinámico es mejor y corresponde a los cambios en el entorno de aprendizaje.

Los esfuerzos iniciales sobre agentes pedagógicos incluyen investigaciones empíricas sobre sus usos, efectividad o limitaciones. En [Ashoori, 2009], se resumen los casos más representativos de éxito en aplicaciones de aprendizaje basadas en agentes. Algunas de estas aplicaciones pedagógicas fueron las siguientes: Hernan the Bug, Soar, Training Expert for Virtual Environments (STEVE), Cosmo, PPP Persona, JACK, ADELE y VINCENT. Los esfuerzos recientes en agentes pedagógicos muestran cómo los agentes y las aplicaciones evolucionaron para proporcionar mejores plataformas y soluciones de aprendizaje con menos restricciones donde los estudiantes esperan que el agente sea creíble como lo son los mentores virtuales, sea entretenido, fácil de comunicar, útil y diversificado. En [Ashoori, 2009], también se explican los casos más relevantes, los cuales son los siguientes: Automated Lab Instructor (ALI), MASCARET, SKIP, Agente de mediación MACES y MENTOR.

Se sabe que los tutores virtuales tienen una amplia gama de funcionalidades, mismas que han sido poco explotadas y aplicadas en el campo educativo en el nivel

primario. Sin embargo, estas funcionalidades permiten ofrecer mecanismos de interacción con los estudiantes a través de un diálogo interactivo mediante el uso de texto a voz, y aún más sofisticado, el reconocimiento y la comprensión del lenguaje natural o del habla. De esta manera, la creación de un tutor virtual personalizado puede llevarse a cabo en el escenario de la educación primaria en México. Este tutor servirá como un mecanismo de apoyo pedagógico, el cual ofrece una atracción única para las generaciones actuales y futuras. La propuesta de un prototipo de tutor virtual educativo, el cual sea creado como una herramienta de apoyo que contribuya e impacte positivamente en la didáctica educativa en el nivel primario en México, abre el camino para reflejar e imaginar nuevos escenarios de aplicación de las TIC [Mellati, 2019], en relación con la explotación de juegos serios y agentes autónomos dentro del ámbito educativo [Martha, 2019].

En el trabajo de [Kim, 2006], se revisa lo que los estudiantes desean de un agente pedagógico, siendo como deseable, una buena capacidad de enseñanza para estar bien informados y la capacidad de motivarse, así como ser amigable y amable al usar varias estrategias de instrucción en un entorno de aprendizaje interactivo. Los estudiantes aprenden significativamente mejor y tienen una mayor motivación cuando trabajan con dos agentes (efecto persona dividida) que con un agente mentor. Los factores de diseño mixto de la investigación de agentes pedagógicos mejoran significativamente el rendimiento de aprendizaje y el comportamiento del estudiante. Un buen ejemplo se describe en [Wise, 2005], donde un tutor virtual llamado Ms. Readwrite brinda sugerencias y explicaciones para ayudar a los niños a encontrar respuestas mientras aprenden sobre conciencia fonológica, lectura, ortografía y comprensión. Este tutor virtual ayuda a los niños a aprender a reconocer palabras, a leer con fluidez y a comprender lo que leen, brindando prácticas atractivas con apoyo individualizado y sugerencias específicas. My Science Tutor (MyST) se describe en [War, 2011], el cual representa un sistema de tutoría inteligente diseñado para mejorar el aprendizaje de las ciencias por parte de estudiantes de 3º, 4º y 5º grado a través de diálogos conversacionales con un tutor virtual. Los estudiantes participan individualmente en diálogos hablados con el tutor virtual Marni durante sesiones de 15 a 20 minutos, seguido de investigaciones científicas en el aula para discutir y ampliar los conceptos integrados en las investigaciones. Los diálogos hablados en MyST están diseñados para estructurar el aprendizaje presentando preguntas abiertas acompañadas de ilustraciones o animaciones relacionadas con las investigaciones en el aula y los conceptos de ciencias que se están aprendiendo.

Como se muestra en [Atkinson, 2005], algunas de las teorías de motivación se utilizan como parte del diseño de un agente pedagógico. El uso más frecuente en la investigación de agentes pedagógicos es la Teoría de la Agencia Social como marco teórico, asumiendo que los sonidos y las imágenes en los agentes pedagógicos crean pautas sociales y activan respuestas que mejoran el aprendizaje profundo en las actividades de los estudiantes. Se argumenta que un agente pedagógico debería ser un agente de enseñanza capaz de aprender mientras enseña. En [Blair, 2007], se definió un agente enseñable como uno que funciona al permitir que los alumnos les enseñen y luego este evalúa sus conocimientos al proporcionarles una serie de preguntas para resolver problemas. En [Song, 2017], se menciona que la pedagogía de aprendizaje por enseñanza ha sido identificada como uno de los enfoques más efectivos para el aprendizaje, porque en una situación de aprendizaje cara a cara, el papel de los alumnos es enseñar a sus compañeros o instructores. En entornos virtuales, los alumnos desempeñan un papel activo al enseñar a un agente informático, que se conoce como agente de enseñanza. De esta manera, se presenta un entorno virtual de aprendizaje por enseñanza. Se adoptó un método de comunicación en este sistema. El método facilita la interacción entre el alumno y el agente informático, específicamente, para el aprendizaje de las matemáticas de los alumnos de K-12.

La investigación de agentes pedagógicos continúa desarrollando y ampliando el alcance de la teoría motivacional más allá de lo socio-cognitivo para incorporar algunas teorías motivacionales adaptadas a los niveles de educación de los estudiantes y utilizar métodos de pedagogía/andragogía, o una combinación para ver un mayor impacto de la motivación en el aprendizaje. Con respecto al desarrollo de aplicaciones de interacción humano-computadora y tecnologías de realidad aumentada, la futura investigación en diseño visual de agentes pedagógicos será una mezcla de ambos. Según [Johnson, 2016], debido a que los agentes pedagógicos se están volviendo más comunes y complejos, es importante desarrollar una mejor comprensión de la mejor manera de combinar agentes interactivos con maestros y estudiantes, para complementar y hacer que el proceso de aprendizaje sea más efectivo y positivo. Los agentes pedagógicos no deben considerarse en el lugar de los docentes sino como una herramienta de apoyo en el proceso de aprendizaje en el aula [Taub, 2016].

Teniendo en cuenta lo anterior, en este artículo se presenta un prototipo de tutor virtual como una nueva herramienta basada en técnicas de interacción humanocomputadora a través del enfoque de juegos serios [Michael, 2005], [Wouters, 2013] y software educativo [Huang, 2019], [Passey, 2019]. Es decir, para que los estudiantes de los primeros tres grados de educación primaria en México puedan interactuar con él, al mismo tiempo que se busca que comprendan y dominen los conocimientos adquiridos en cada materia de cada bloque incluido en todas las materias que se deben estudiar. El tutor virtual interactivo está diseñado para apoyar el proceso de enseñanza-aprendizaje dentro de las aulas, no como un sustituto de un tutor o maestro real, sino como un elemento de apoyo como agente pedagógico. Este tutor virtual habita un juego serio que actúa como una plataforma individualizada de enseñanza-aprendizaje, y representa una nueva herramienta de trabajo y enseñanza que ayuda en el aumento y mejora notable de la calidad educativa, impactando de manera positiva la experiencia de usuario para los alumnos.

### **2. Métodos**

En una etapa inicial, hay algunos aspectos a tener en cuenta al desarrollar el tutor virtual que aquí se presenta, el cual fue desarrollado 100% en Java en NetBeans 8, siendo estos los siguientes:

- Las escuelas primarias beneficiadas en un principio serán algunas de las que pertenecen a los municipios del Estado de México en México.
- Los temas de los cursos tomados en los primeros tres grados de educación primaria se considerarán de acuerdo con el plan de estudios actual, que son:

español, matemáticas, exploración de la naturaleza y la sociedad, educación cívica y ética y, por último, educación artística.

- Sólo se crearán algunos ejercicios de refuerzo, que se tomarán como modelos para crear los restantes en una versión final del tutor virtual.
- Los estudiantes pueden elegir el género del tutor virtual, según se sientan mejor.
- La voz del tutor virtual será sintética y se reflejará a través de un diálogo dinámico bidireccional, tanto para el alumno a través de texto a voz como para el tutor mediante el reconocimiento de voz. Para ello, se requiere de un sintetizador de voz, se han probado varios, pero aún no se decide cuál es el que será finalmente utilizado, o si se usará uno propio, el cual está en desarrollo.
- El tutor virtual no podrá expresar emociones ni verbal ni visualmente. Sin embargo, para una versión final, este aspecto será cubierto completamente.

Uno de los aspectos más destacados en el diseño del tutor virtual educativo es la interacción hombre-máquina, con un diseño atractivo para captar la atención de los estudiantes, logrando una relación natural efectiva en tiempo real. El esquema general del prototipo se muestra en la figura 1, el cual se compone de tres módulos interconectados junto con elementos multimedia. Las funcionalidades para cada módulo se describen a continuación:

- Módulo de usuarios: tiene una base de datos donde se registrarán los datos básicos de cada usuario, mismos que son su nombre, apellido paterno, apellido materno, edad, grado, género, contraseña que generará automáticamente el sistema, la escuela a la que pertenece, así como el municipio donde se ubica la misma. Por lo tanto, el tutor virtual tendrá información sobre cada estudiante para interactuar en una relación personalizada y única.
- Módulo de lecciones y ejercicios de refuerzo: formado por una primera base de datos de imágenes, que se utilizan en los ejercicios de refuerzo y las posibles personificaciones del tutor virtual (masculino o femenino), con un

estilo de caricatura; una segunda base de datos con videos explicativos sobre los temas que se abordan en el currículo de los primeros tres grados de educación primaria en México; y finalmente, una tercera base de datos con archivos en formato dado por el eXtensible Markup Language (XML) basados en el Java Speech API Markup Language (JSML), cuya estructura tiene la forma de una máquina de estados finitos, que se considera para tomar decisiones de comportamiento verbal correspondientes a las acciones realizadas por los estudiantes.

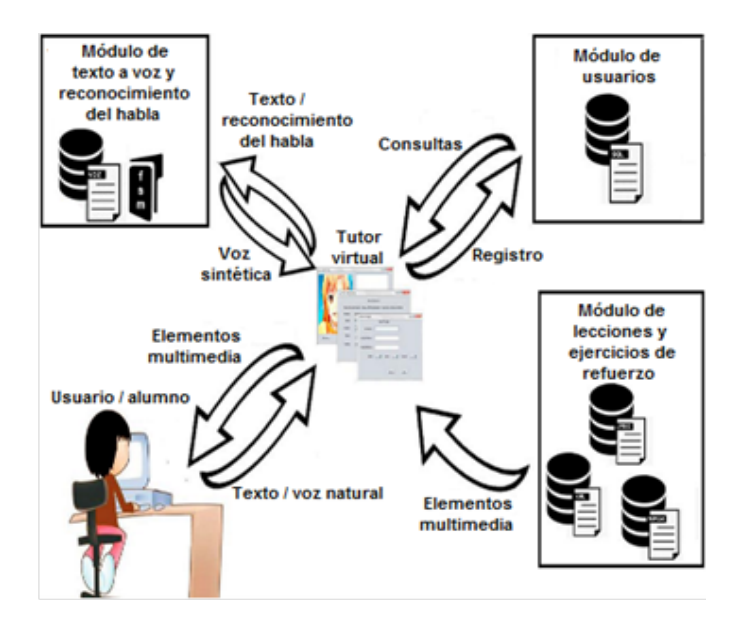

Figura 1 Esquema general de la operación y diseño del tutor virtual propuesto.

• Módulo de texto a voz y reconocimiento del habla: realiza la acción de convertir el texto introducido por el alumno a través del teclado o las opciones que elija para la personificación de la voz del tutor virtual, es decir, la conversión de texto a voz. Además, es responsable de reconocer y procesar el discurso del estudiante en el momento en que el tutor virtual hace una pregunta y espera una respuesta verbal.

Para personificar al tutor virtual, se utilizaron imágenes dadas en el Graphics Interchange Format (GIF) de aspecto caricaturizado y autoría propia, así como la animación correspondiente para representar la acción del habla según el caso del

género del tutor virtual. La animación de audio y voz en cada imagen GIF se sincronizan para denotar una mejor naturalidad durante la interacción con el estudiante. Uno de los aspectos más destacados en el diseño del tutor virtual educativo es la interacción hombre-máquina, con un diseño atractivo para captar la atención de los estudiantes, logrando una relación natural efectiva en tiempo real. Para implementar el prototipo e iniciar sesión en el tutor virtual, se usó un esquema de navegación simple, amigable, lúdica e intuitiva entre ventanas como interfaces gráficas de usuario. La figura 2 muestra la ventana principal cuando se ejecuta el tutor virtual, donde se les pide a los estudiantes que indiquen su grado, género y tipo de tutor virtual que prefieren para interactuar.

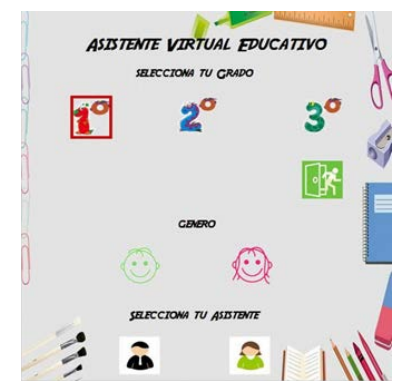

Figura 2 Ventana principal al ejecutar el tutor virtual.

En la figura 3, se muestra la ventana para iniciar sesión. Es necesario que todos los estudiantes estén registrados para poder iniciar sesión con el tutor virtual. La ventana de registro se muestra en la figura 4.

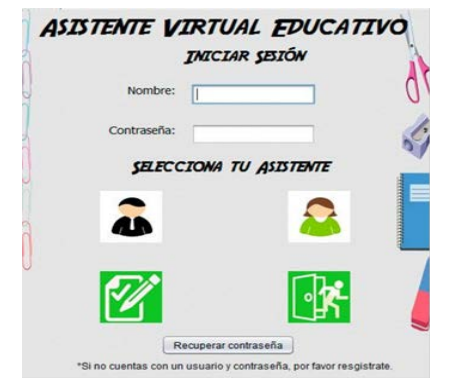

Figura 3 Ventana de inicio de sesión con el tutor virtual.

**Pistas Educativas Vol. 41 -** *ISSN: 2448-847X Reserva de derechos al uso exclusivo No. 04-2016-120613261600-203 http://itcelaya.edu.mx/ojs/index.php/pistas*

 $\sim$ 534 $\sim$ 

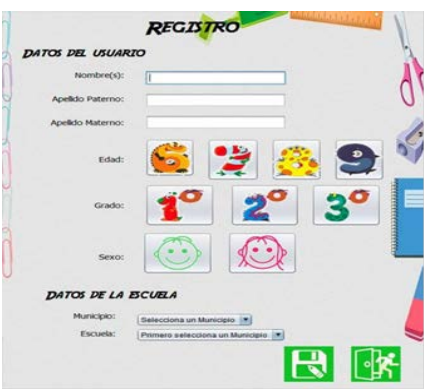

Figura 4 Ventana de registro de alumnos para iniciar sesión con el tutor virtual.

Cuando un estudiante está conectado, se muestra una ventana de bienvenida (ver figura 5). Una vez que el alumno ha iniciado una sesión, debe elegir en cada asignatura, el bloque y el tema en los que desea obtener información de repaso, para así aceptar el desafío de responder correctamente a un ejercicio de refuerzo. Esta elección se realiza desde la ventana que se muestra en la figura 6.

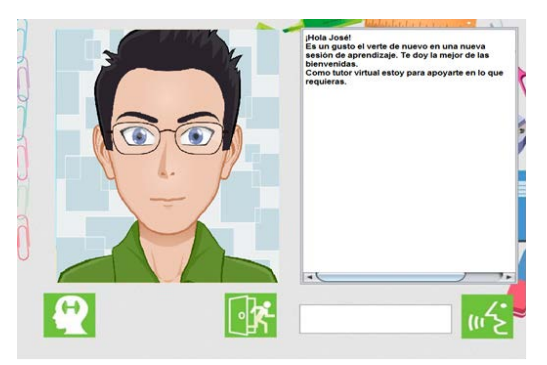

Figura 5 Ventana de bienvenida de un estudiante al iniciar sesión con el tutor virtual.

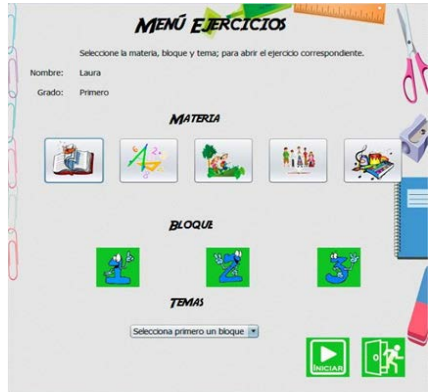

Figura 6 Ventana del menú de ejercicios según cada tema.

**Pistas Educativas Vol. 41 -** *ISSN: 2448-847X Reserva de derechos al uso exclusivo No. 04-2016-120613261600-203 http://itcelaya.edu.mx/ojs/index.php/pistas*

 $\sim$ 535 $\sim$ 

La figura 7 muestra un ejemplo de un ejercicio de refuerzo, el cual es usado en la materia de matemáticas para evaluar el aprendizaje de los números del 1 al 5.

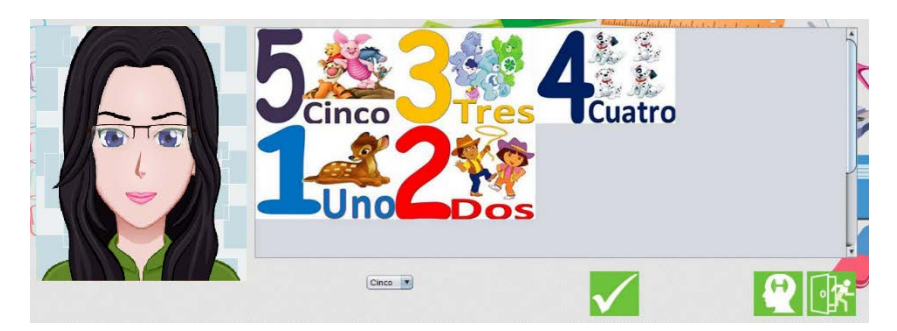

Figura 7 Ventana para iniciar un ejercicio de refuerzo de los números del 1 al 5.

# **3. Resultados**

Se visitaron tres escuelas primarias de los municipios de Atizapán de Zaragoza, Tlalnepantla de Baz y Nicolás Romero del Estado de México en México, donde se presentó el prototipo a maestros y estudiantes de primer grado de educación básica, haciendo lo siguiente:

- Se les explicó sobre el prototipo, los objetivos que se buscan alcanzar, los beneficios que el uso de este puede tener dentro del campo educativo y la forma de interactuar con el tutor virtual y sus personificaciones.
- Se dio una demostración de la operación del prototipo, explicando cómo se ejecuta, el contenido de cada menú, la forma en que deben registrarse, cómo iniciar sesión, el empleo de lecciones de repaso y el desafío de los ejercicios de refuerzo, así como la interacción con el tutor virtual a través de un dialogo bidireccional.
- Una vez que se completó la explicación, se formaron equipos de estudiantes para interactuar con el prototipo de tutor virtual de manera individual y en grupo.

Al final de la dinámica de interacción de alumnos y profesores con el tutor virtual, se les preguntó a los alumnos mediante 5 preguntas su aprecio con respecto al prototipo para obtener su experiencia de usuario, las primeras 3 de tipo sí/no, la

cuarta con dos respuestas posibles, divertido y aburrido, y para la final, la respuesta quedó abierta. Estas preguntas fueron las siguientes:

- ¿Sabes cómo usar una computadora (nivel básico)?
- ¿Tiene tu escuela primaria una sala de cómputo?
- *i* Sabes lo que es un tutor virtual?
- ¿Qué te pareció el prototipo del tutor virtual?
- ¿Cómo crees que debería ser un tutor virtual?

# **4. Discusión**

En total, 147 estudiantes, 7 de 5 años (5%), 125 de 6 años (85%) y 15 de siete años (10%) interactuaron con el tutor virtual, siendo 72 niños (49%) y 75 niñas (51%). La tabla 1 muestra los porcentajes en las respuestas recopiladas para las primeras cuatro preguntas mencionadas.

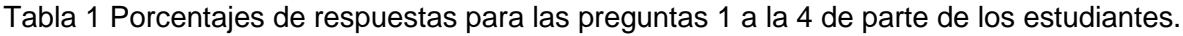

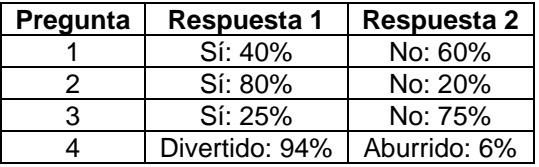

Para la última pregunta, en su mayoría coincidieron en que un tutor virtual deber ser colorido, amigable, atractivo y no causar miedo su uso.

A partir de las respuestas, se verifica que la experiencia del usuario fue positiva y que el tutor virtual propuesto cumple con su tarea como herramienta de apoyo en el proceso de enseñanza-aprendizaje, siendo bienvenido y muy apreciado por profesores y alumnos. En el caso de los docentes, se les hicieron las mismas preguntas. Fueron 6 profesores en total, 3 hombres (50%) y 3 mujeres (50%).

La tabla 2 muestra los porcentajes en respuestas dadas por ellos a las primeras 4 preguntas. En la última pregunta y de manera similar a los estudiantes, los docentes coincidieron en que un tutor virtual debe cumplir su propósito pedagógico y estar apegado a un método de enseñanza-aprendizaje adoptado en las escuelas, pero además debe servir de herramienta de apoyo y complemento en el aula de clase.

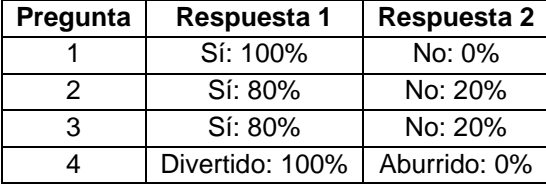

Tabla 2 Porcentajes de respuestas para las preguntas 1 a la 4 de parte de los docentes.

# **5. Conclusiones**

Proponer un prototipo de un tutor virtual educativo como herramienta de apoyo que contribuya e impacte positivamente la didáctica educativa en el nivel primario en México, abre el camino para reflejar e imaginar nuevos escenarios de aplicación de las TIC junto con la explotación de juegos serios y agentes autónomos dentro del campo educativo. En este artículo, se presentó un prototipo novedoso e interactivo de un tutor virtual, que se puede utilizar como una herramienta de apoyo en el proceso de enseñanza-aprendizaje en los primeros tres grados de la educación primaria en México. Para ello, se crearon actividades a manera de ejercicios, en las que los alumnos vienen a reforzar los conocimientos que se imparten en las aulas. De esta manera, es posible acercar las TIC a los niños en forma de una solución de interacción humano-computadora. Así, este tutor virtual viene enfocado para servir como un apoyo en el refuerzo de las materias enseñadas en clase, a través de ejercicios, que permiten generar una interacción social y emocional, logrando fomentar una relación natural y en tiempo real con el estudiante de una manera efectiva e innovadora.

Hoy en día, hay muchos trabajos interesantes y sofisticados sobre tutores virtuales en apoyo de la educación infantil, ya sea en la enseñanza de un nuevo idioma, como una ayuda en el aprendizaje de niños con trastornos como el autismo, entre otros, como tecnologías y herramientas para niños de jardín de infantes para enseñarles a leer. Con ello, se han creado entornos virtuales para la educación infantil tanto en México como en otros países desde las últimas tres décadas. Sin embargo, siempre es interesante la forma en que se abordan tales trabajos, por lo que las áreas de aplicación pueden representar una innovación y una contribución al campo de la investigación educativa mediante herramientas digitales y virtuales.

Según el conocimiento de los autores, este tutor virtual es único y original en el campo de investigación de agentes pedagógicos y representa uno de los primeros creados en México para fines de educación infantil. Este tutor es un agente pedagógico inteligente mexicano para infantes escolares conocido como MeIPeAS (de su nombre en inglés: Mexican Intelligent Pedagogical Agent for Schoolchildren). Al igual que en trabajos similares, una futura extensión para el prototipo aquí expuesto incluye el uso del tutor virtual para proporcionar soporte para la auto explicación. Esta extensión sería en términos de diálogos con los estudiantes, donde el agente hace preguntas para guiar al estudiante en el proceso de enseñanza-aprendizaje. Además, otra extensión se refiere al uso de un mecanismo mixto de memoria a corto y largo plazo para crear diálogos de acuerdo con el progreso de los estudiantes y lo que recuerda al tutor virtual para proporcionar comentarios personalizados a los estudiantes. Además, se deben cubrir los otros tres grados faltantes de educación primaria en México. Además, otras variantes son posibles para incursionar en otros niveles de educación como a nivel universitario, donde los temas de estudio son más complejos, pero no están exentos de ser reforzados con la ayuda de un tutor virtual. Por el momento, sólo los estudiantes pueden registrarse e iniciar sesión con el tutor virtual. Sin embargo, se pretende que el maestro pueda hacerlo de manera equitativa, pero de tal manera que pueda tener como opciones el agregar y modificar lecciones y ejercicios de refuerzo. Un desafío más ambicioso sería que este prototipo podría estar disponible a través de Internet, así como ejecutarse en las distintas plataformas de escritorio y móviles que existen, como los sistemas Android, IOS, Windows y Linux.

# **6. Bibliografía y Referencias**

- [1] Abbot, C. ICT: Changing education. Routledge, 2003.
- [2] Ashoori, M., Miao, C., & Goh, E. S. Toward a Model of Intelligence in Pedagogical agents, 2009.
- [3] Atkinson, R. K.. Mayer, R. E., & Merrill, M. M.. Fostering social agency in multimedia learning: Examining the impact of an animated agent's voice. Contemporary Educational Psychology, Vol. 30, No. 1, 117–139, 2005.
- [4] Blair, K., Schwartz, D. L., Biswas, G., & Leelawong, K. Pedagogical agents for learning by teaching: Teachable agents. Education Technology, No. 47, 56–61, 2007.
- [5] Boudourides, M. Constructivism, education, science, and technology. Canadian Journal of Learning and Technology/La revue canadienne de l'apprentissage et de la technologie, Vol. 29, No. 3, 2003.
- [6] Cuéllar, G. R. La Reforma Integral de la Educación Básica en México (RIEB) en la educación primaria: desafíos para la formación docente. Revista electrónica interuniversitaria de formación del profesorado, Vol. 15, No. 1, 51- 60, 2012.
- [7] Guichard, S. The Education Challenge in Mexico: Delivering Good Quality Education to All. OECD Economics Department Working Papers, No. 447, OECD Publishing, Paris, 2005.
- [8] Johnson, W. L., & Lester, J. C. Face-to-face interaction with pedagogical agents, twenty years later. International Journal of Artificial Intelligence in Education, Vol. 26, No. 1, 25-36, 2016.
- [9] Huang, R., Spector, J. M., & Yang, J. Learner Experiences with Educational Technology. In Educational Technology, 91-105, Springer, Singapore, 2019.
- [10] Kim, Y., & Baylor, A. L. Research-based design of pedagogical agent roles: A review, progress, and recommendations. International Journal of Artificial Intelligence in Education, Vol. 26, No. 1, 160–169, 2016.
- [11] Martha, A. S., & Santoso, H. B.. The Design and Impact of the Pedagogical Agent: A Systematic Literature Review. Journal of Educators Online, Vol. 16, No. 1, 2019.
- [12] Mellati, M., & Khademi, M. Technology-based education: Challenges of blended educational technology. In Advanced online education and training technologies, 48-62, IGI Global, 2019.
- [13] Michael, D. R., & Chen, S. L. Serious games: Games that educate, train, and inform. Muska & Lipman/Premier-Trade, 2005.
- [14] Song, D. Designing a Teachable Agent System for Mathematics Learning. Contemporary Educational Technology, Vol. 8, No. 2, 176-190, 2017.
- [15] Mitrovic, A., & Suraweera, P. Evaluating an animated pedagogical agent. In International Conference on Intelligent Tutoring Systems, 73-82, Springer, Berlin, Heidelberg, 2000.
- [16] Passey, D., Dagienė, V., Atieno, L. V., & Baumann, W. Computational Practices, Educational Theories, and Learning Development. Problemos, 24- 38, 2019.
- [17] Pelgrum, W. J. Obstacles to the integration of ICT in education: results from a worldwide educational assessment. Computers & education, Vol 37, No. 2, 163-178, 2001.
- [18] Taub, M., Martin, S. A., Azevedo, R., & Mudrick, N. V. The role of pedagogical agents on learning: issues and trends. In Handbook of Research on 3-D Virtual Environments and Hypermedia for Ubiquitous Learning, 362-386, IGI Global, 2016.
- [19] Treviño Ronzón, E., & Cruz Vadillo, R. La Reforma Integral de la Educación Básica en el discurso docente: Análisis desde el ángulo de la significación. Perfiles educativos, Vol. 36, No. 144, 50-68, 2014.
- [20] Wise, B., Cole, R., Van Vuuren, S., Schwartz, S., Snyder, L., Ngampatipatpong, N. & Pellom, B. Learning to read with a virtual tutor: Foundations to literacy. Interactive literacy education: Facilitating literacy environments through technology, 31-75, 2005.
- [21] Ward, W., Cole, R., Bolaños, D., Buchenroth-Martin, C., Svirsky, E., Vuuren, S.V. & Becker, L. My science tutor: A conversational multimedia virtual tutor for elementary school science. ACM Transactions on Speech and Language Processing (TSLP), Vol. 7, No. 4, 1-29, 2011.
- [22] Wouters, P., Van Nimwegen, C., Van Oostendorp, H., & Van Der Spek, E. D. A meta-analysis of the cognitive and motivational effects of serious games. Journal of educational psychology, Vol. 105, No. 2, 249-265, 2013.